# *Циклы*

## *Методы решения задач*

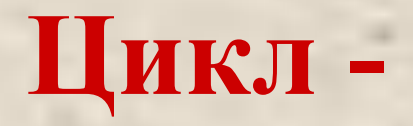

*многократное повторение одних и тех же действий*

**Операторы, с помощью которых реализуются циклы:**

*1) оператор цикла с предусловием* **while**

*2) оператор цикла с параметром*  **for..to/downto**

*3) оператор цикла с последующим условием*  **repeat….until**

### **Пример 1. Найти сумму 10 первых натуральных чисел: S=1+2+3+4+5+6+7+8+9+10**

**Program** Summa; **Var** S: integer; **Begin**  $S:=1+2+3+4+5+6+7+8+9+10;$  Writeln(S); **End**.

> Что необходимо изменить для получения суммы 100 первых чисел?

#### Пример 1. Найти сумму 10 первых **НАТУРАЛЬНЫХ ЧИСЕЛ:** S=1+2+3+4+5+6+7+8+9+10

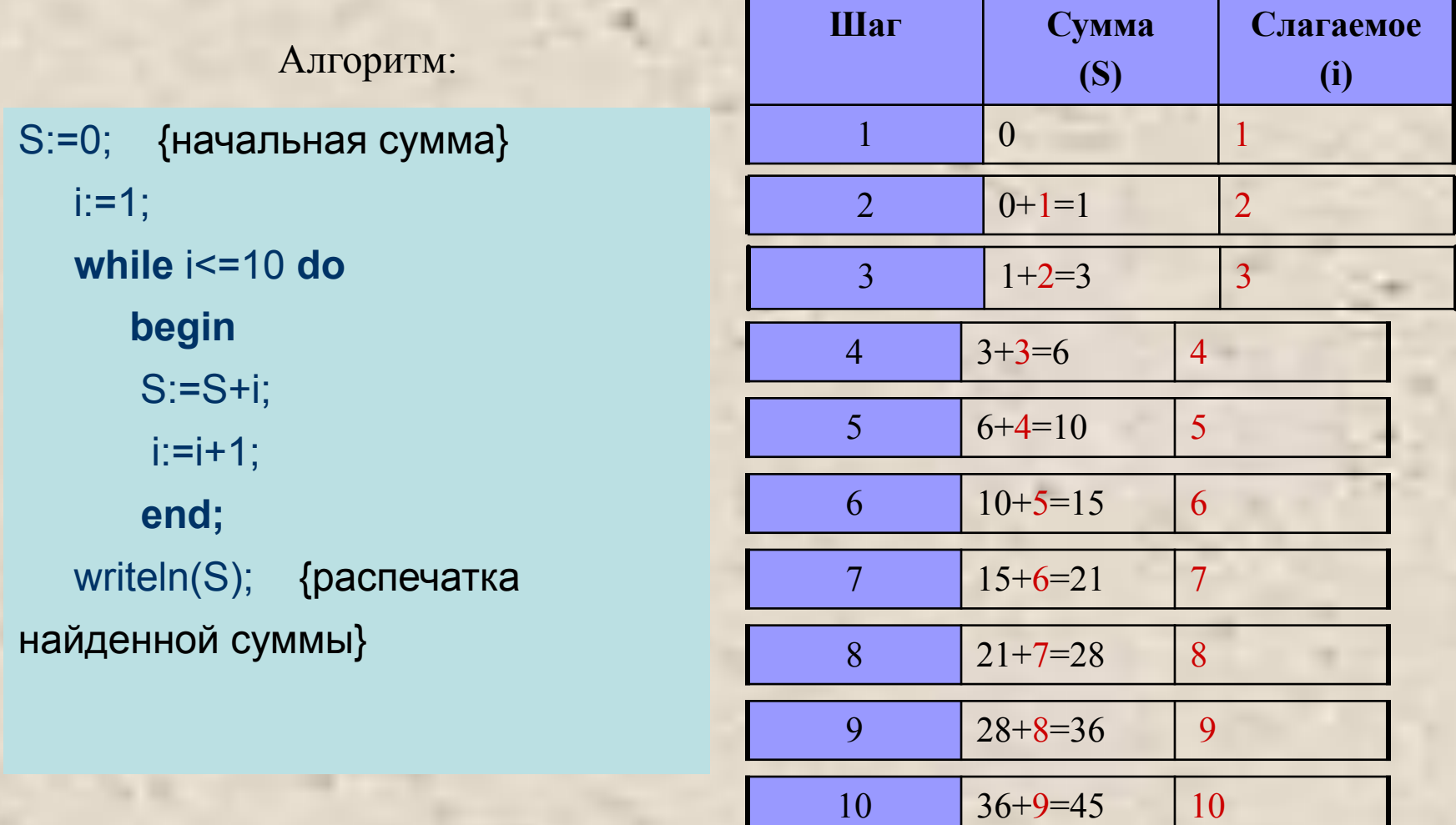

 $45+10=55$ 

 $11$ 

11

#### Задача. Найти сумму целых положительных чисел от 1 до n.  $S=1+2+3+4+...+n$

Решение:

Program Summa; Var  $i, n, S:$  integer; **Begin**  $readln(n);$ S:=0; {начальная сумма}  $i=1;$ while  $i\leq n$  do begin  $S:=S+i;$  $i:=i+1;$ end; writeln(S); {распечатка найденной суммы} end.

$$
P:=1;
$$

$$
\boxed{\mathsf{P}{:=}\mathsf{P}^*i};
$$

Что изменится, если надо найти произведение?

#### Задача. Найти сумму целых положительных чисел от 1 до n.  $S=1+2+3+4+...+n$ Блок-схема:

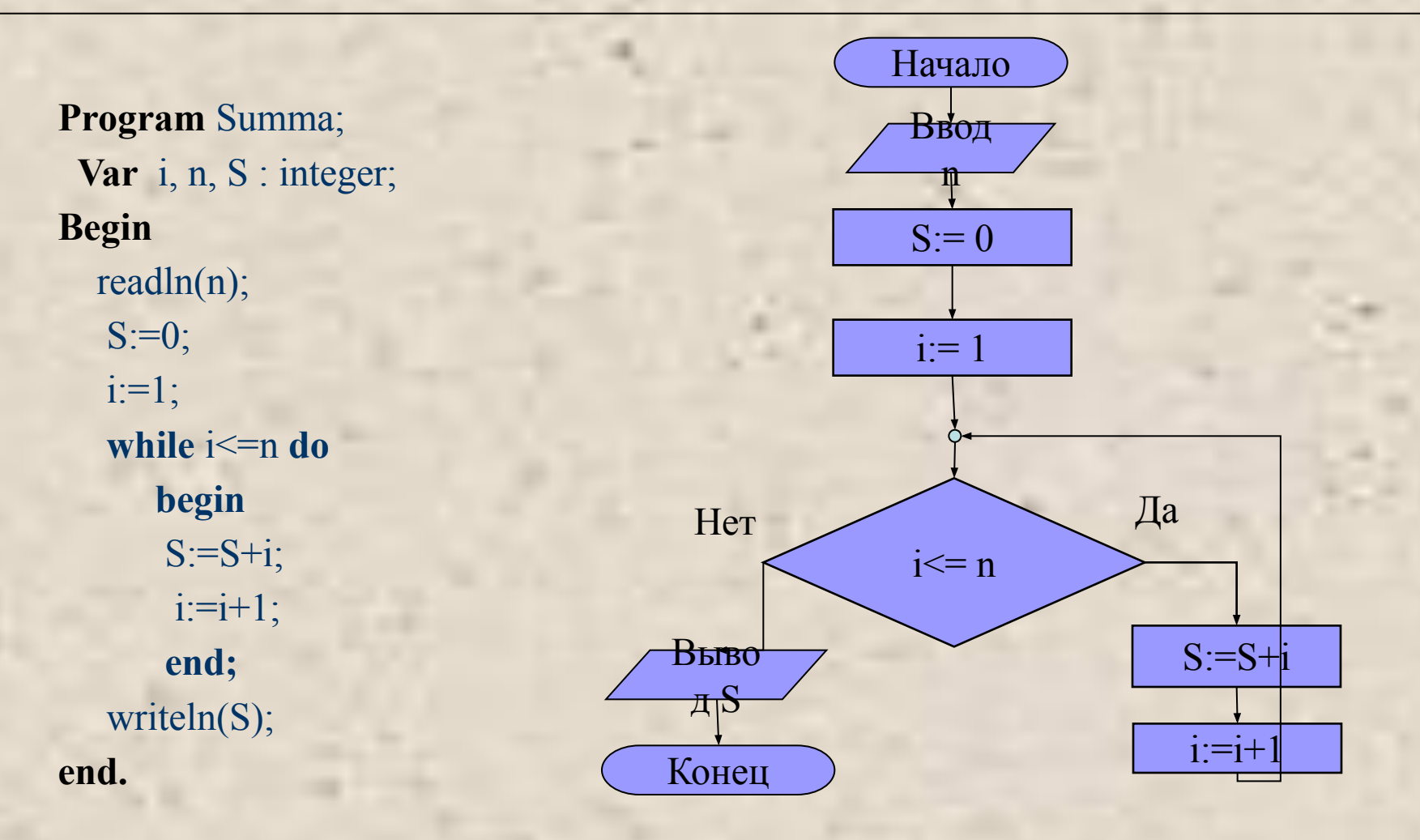

#### Выполнение программы для  $n=10$

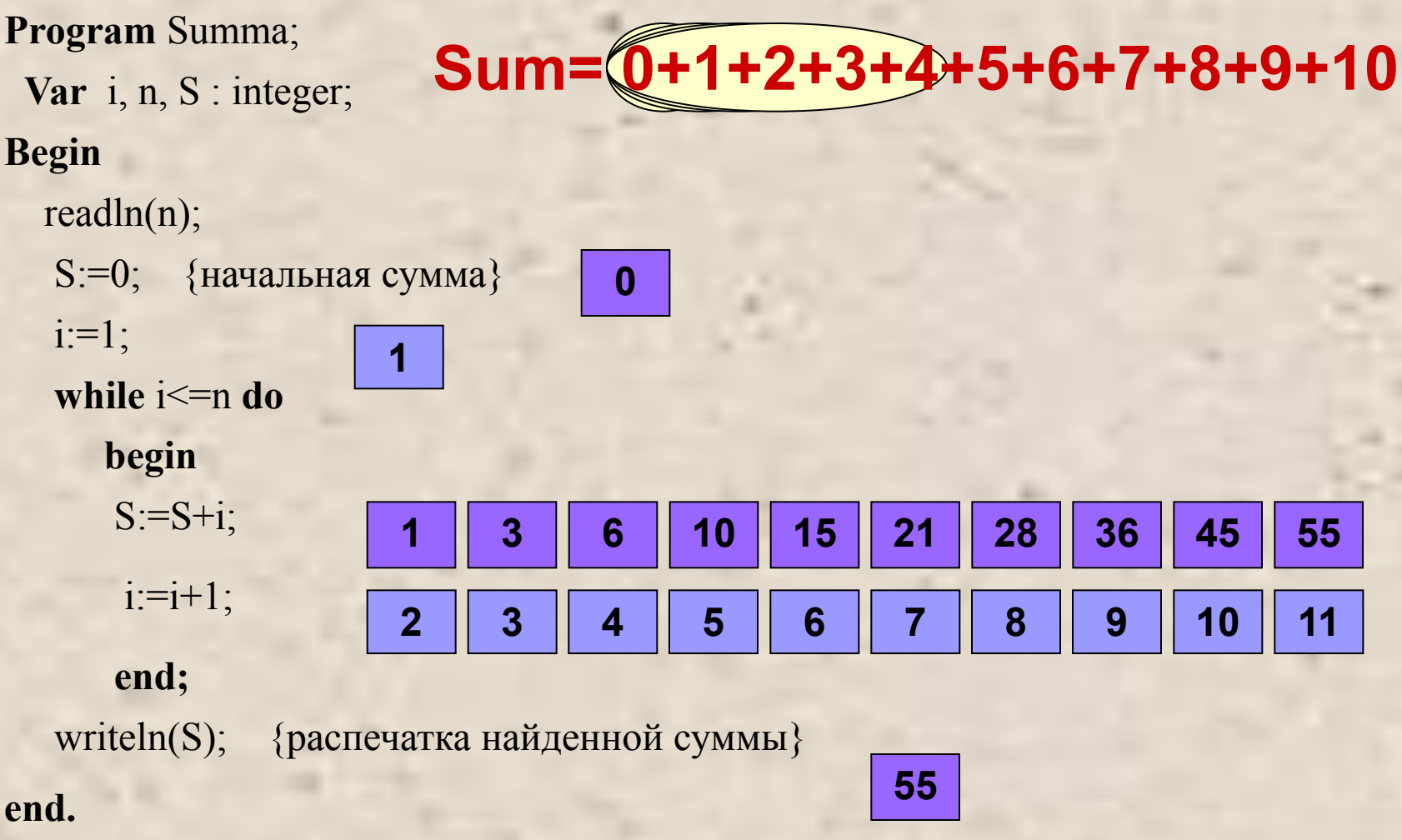

# *Цикл с параметром*

#### **Оператор цикла с параметром (форма to)**

**Общий вид цикла с параметром** for  $i := i_{\min}$  to  $i_{\max}$  do  **begin операторы (тело цикла); end;**

*Примечание. Параметр цикла i изменяется от минимального до максимального с шагом равным 1.*

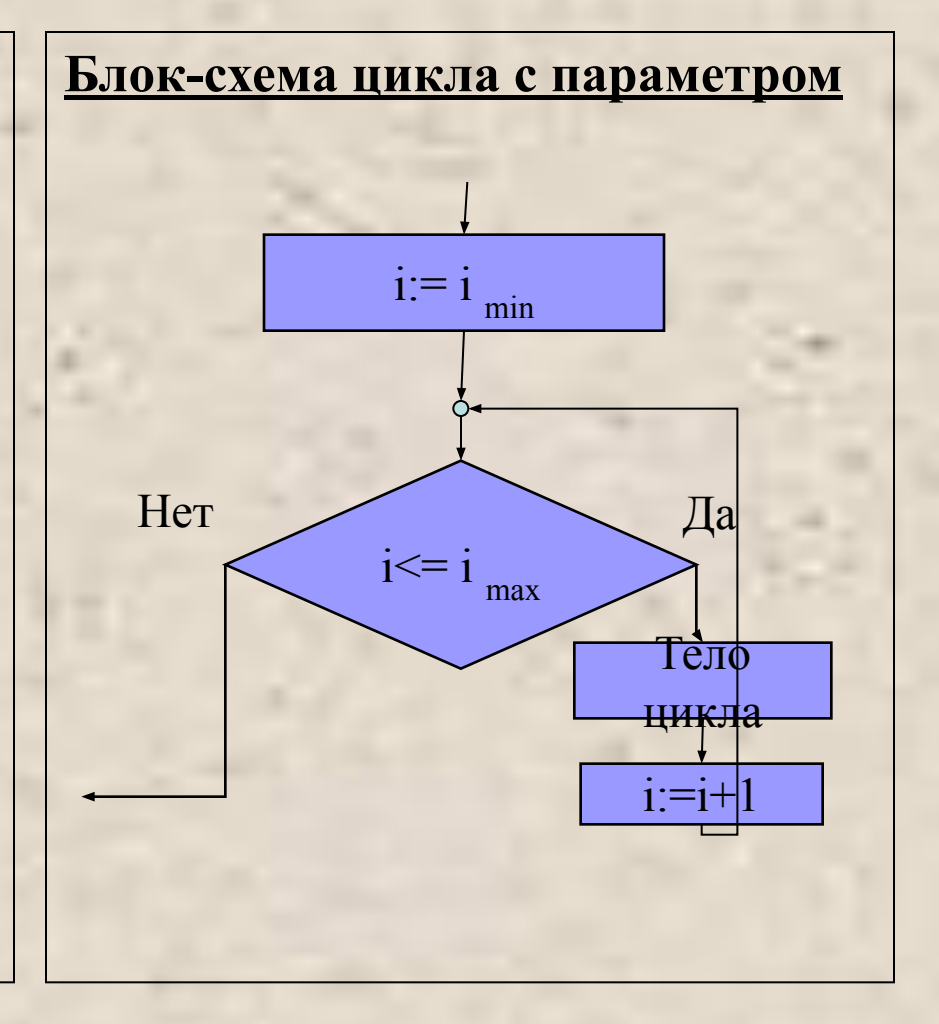

## **Выполнение оператора цикла с параметром (форма to)**

- 1. *Параметру і присваивается значение і<sub>тіп</sub>;*
- 2. *Проверяется условие i<=i<sub>max</sub>*.
- *3. Если да , то выполнится оператор, стоящий после слова do (т.е. выполняется тело цикла).*
- *4. Значение параметра i увеличивается на 1 .*
- 5. *Снова проверяется условие i<=i<sub>max</sub>.. и т. д.*
- *6. Когда условие i<=i<sub>max</sub> не соблюдается выход*

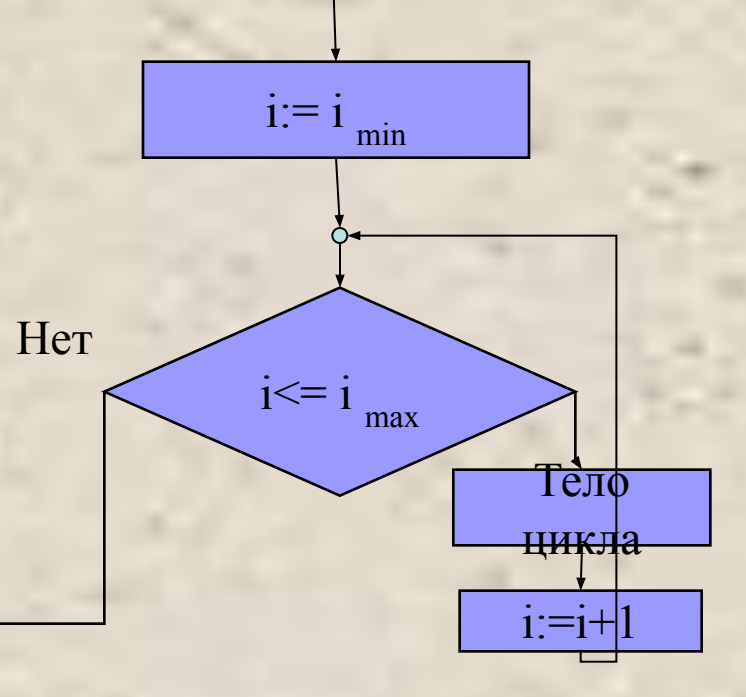

**Блок-схема цикла с параметром**

#### **Оператор цикла с параметром (форма to)**

#### **Примеры**

Сколько раз выполнятся команды в цикле ?

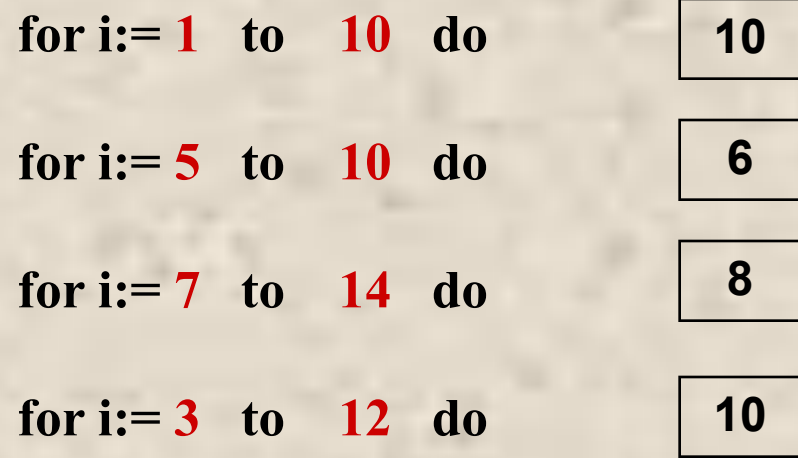

*Примечание. Параметр цикла i изменяется от минимального до максимального с шагом равным 1.*

#### **Оператор цикла с параметром (форма downto)**

**Общий вид цикла с параметром**

 **<b>i**:= **i**<sub>max</sub> downto **i**<sub>min</sub> do  **begin операторы (тело цикла); end;**

*Примечание. Параметр цикла i изменяется от максимального до минимального с шагом равным -1.*

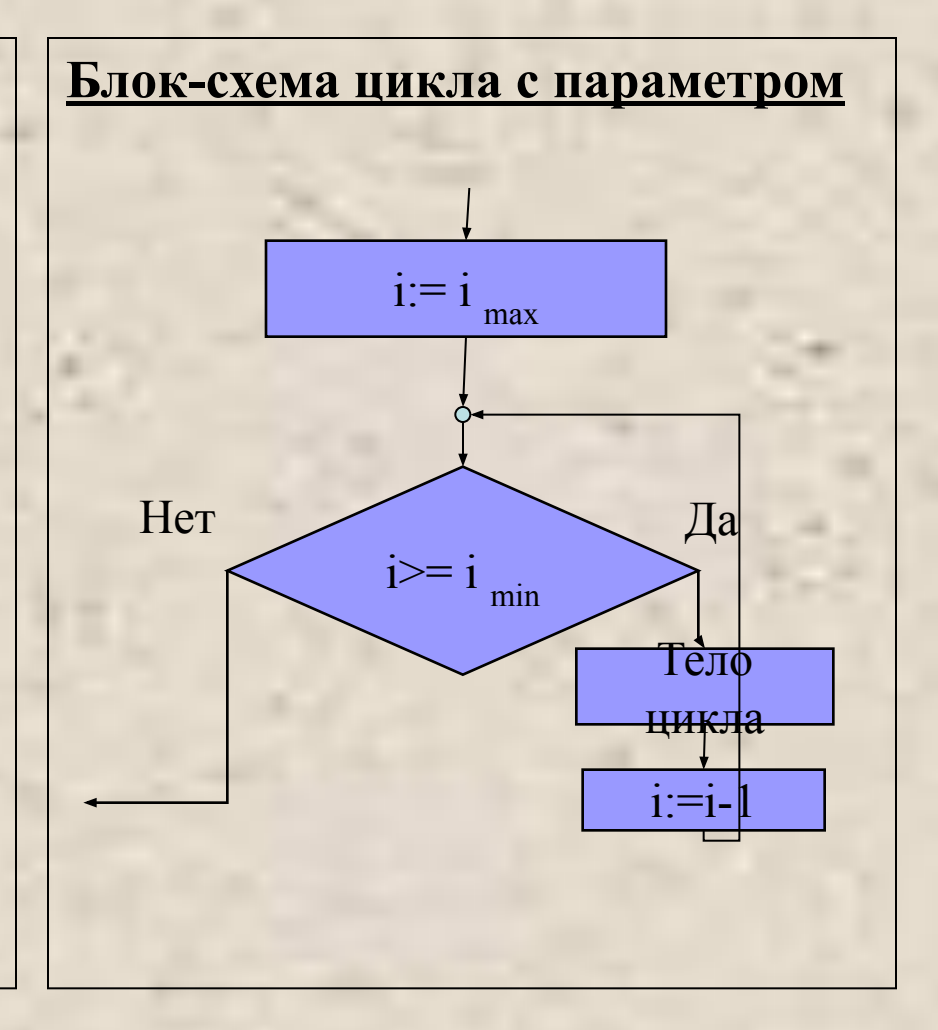

## **Выполнение оператора цикла с параметром (форма downto)**

- *1. Параметру i присваивается значение i max ;*
- 2. *Проверяется условие i* $> = i_{min}$ .
- *3. Если да , то выполнится оператор, стоящий после слова do (т.е. выполняется тело цикла).*
- *4. Значение параметра i уменьшается на единицу.*
- *5. Снова проверится условие i>=i<sub>min</sub> и m. д.*

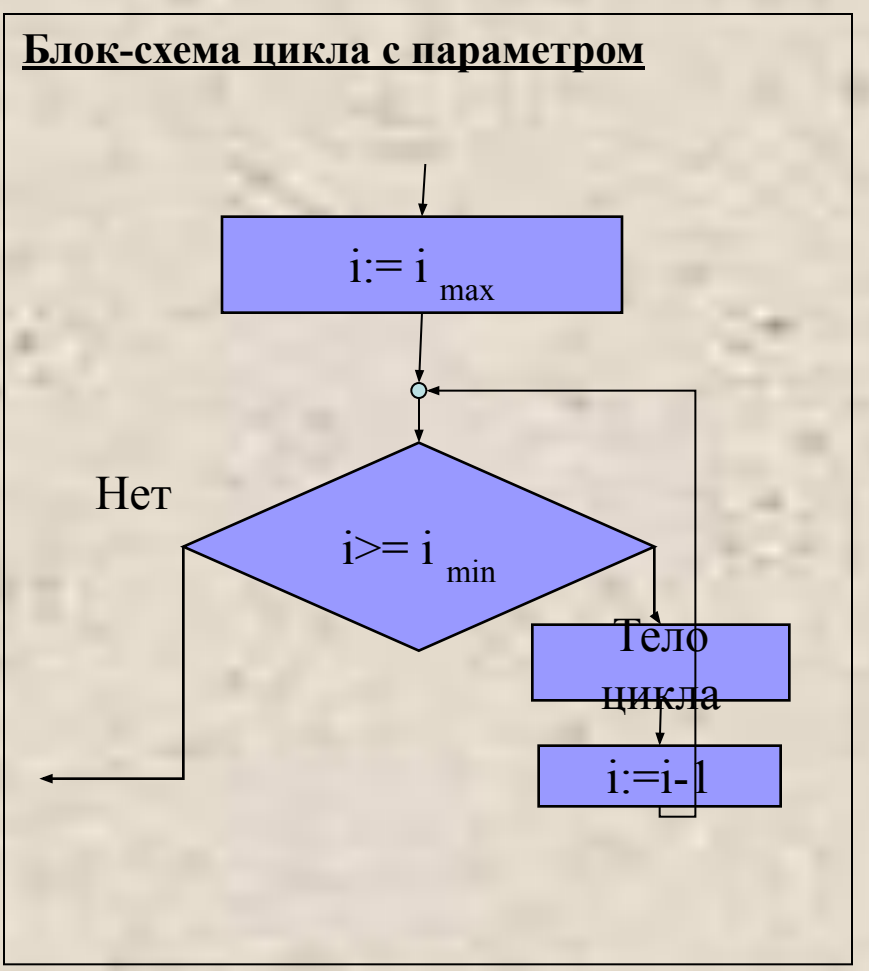

#### **Оператор цикла с параметром (форма downto)**

#### **Примеры**

Сколько раз выполнятся команды в цикле ?

**for i:=10 downto 1 do** 

**for i:= 9 downto 5 do** 

**for i:= 7 downto 1 do** 

**for i:= 11 downto 3 do** 

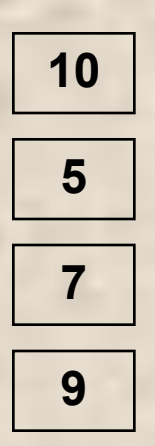

*Примечание. Параметр цикла i изменяется от минимального до максимального с шагом равным -1.*

#### **Важно помнить!**

- *1. Не рекомендуется изменять (i) управляющую переменную цикла в теле цикла с помощью команды присваивания. Это может привести к «зацикливанию» программы (бесконечному повторению тела цикла) либо к неверным результатам выполнения программы.*
- *2. Если в заголовке оператора for..to начальное значение переменной цикла больше конечного значения, то тело цикла не выполнится ни разу.*
- *3. Если в заголовке оператора for..downto начальное значение переменной цикла меньше конечного значения, то тело цикла не выполнится ни разу.*
- *4. При выходе из цикла текущее значение переменной цикла равно конечному значению в операторе for..to и наоборот в операторе for..downto.*
- *5. Телом цикла может быть не один оператор, а группа операторов (составной оператор), которую обязательно надо заключать в операторные скобки begin… end.*

#### **Задача.** Найти сумму целых положительных чисел от 1 до n. **S=1+2+3+4+…+n Решение:**

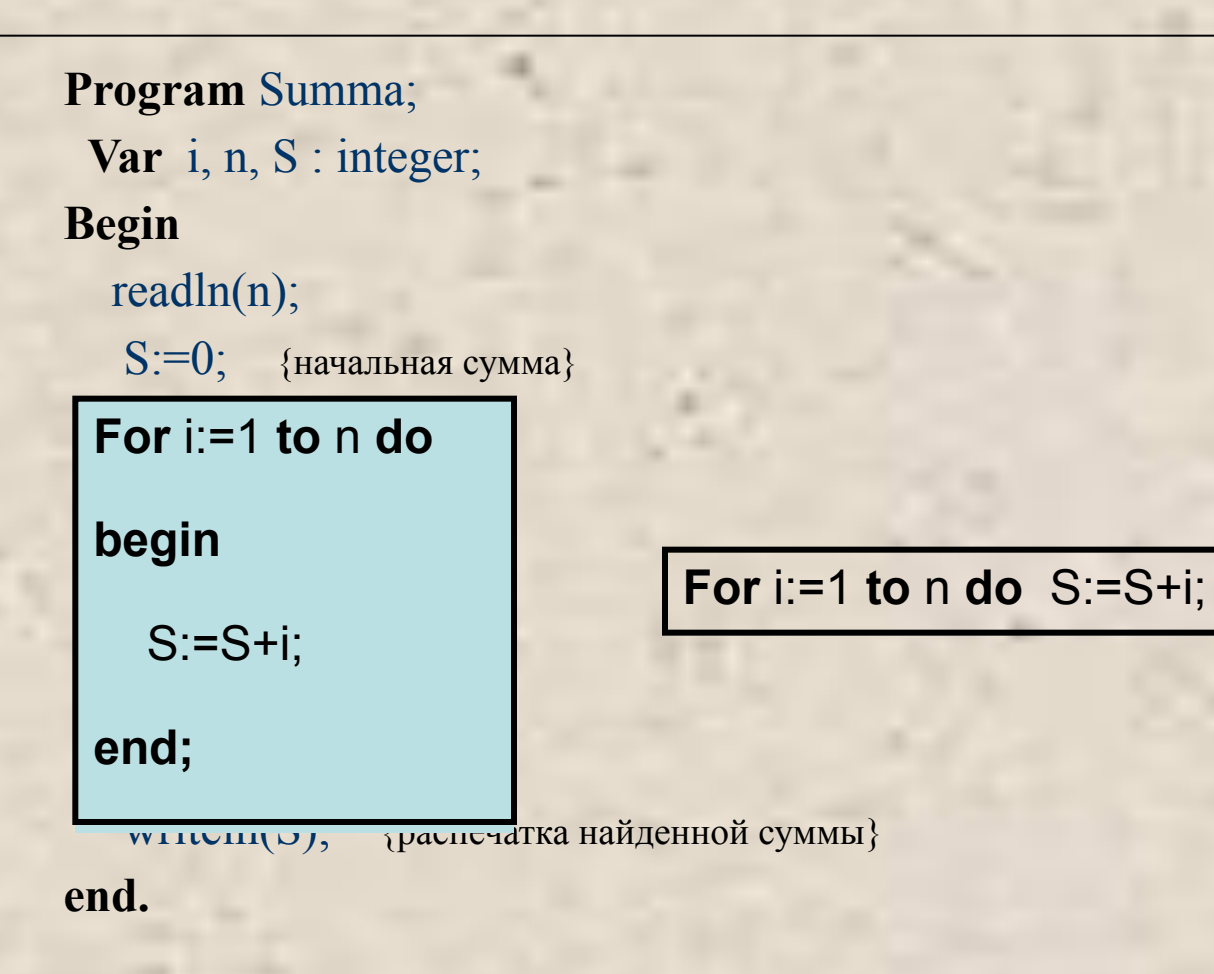

#### Блок-схема задачи: s=1+2+3+...+n

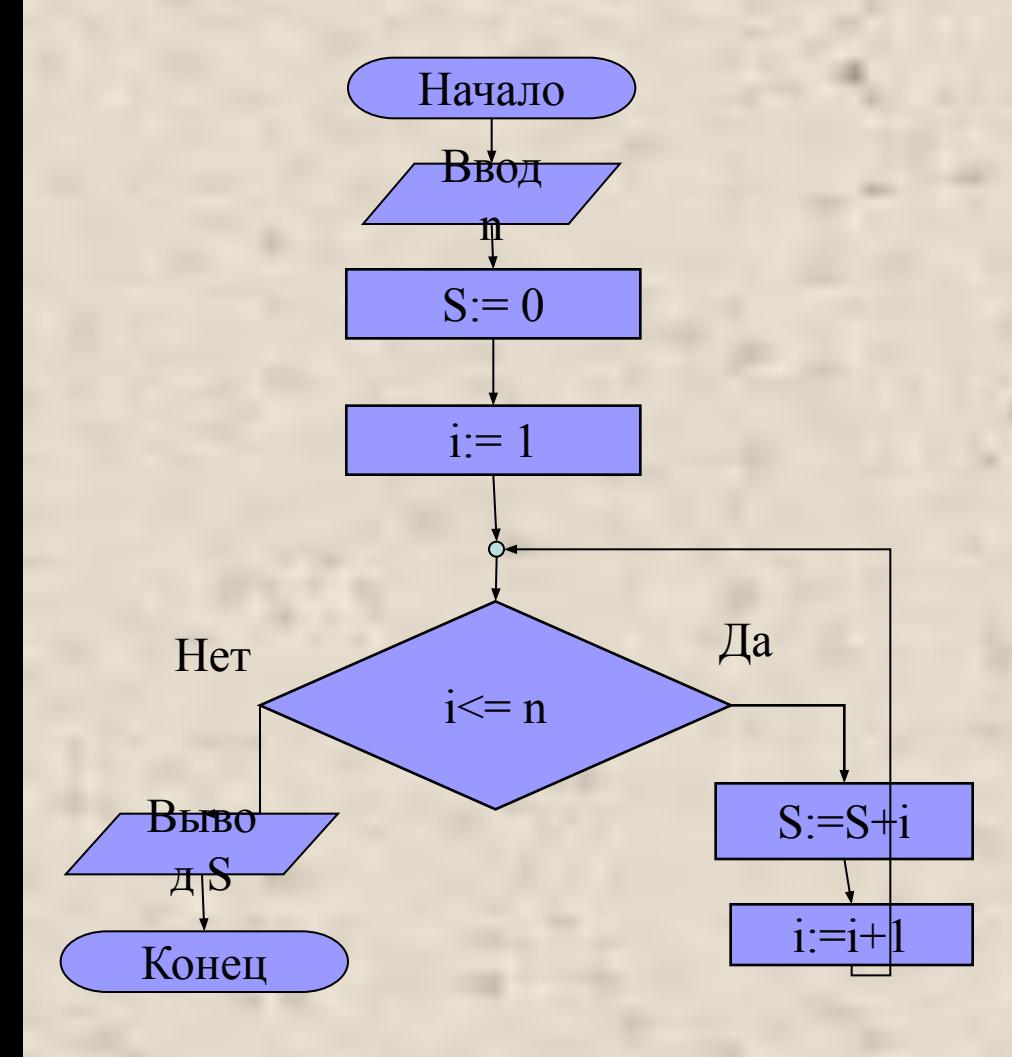

Program Summa; Var S, i, n: integer; **Begin** Readln (n); {начальная сумма}  $S:=0$ ; For  $i=1$  to n do {нахождение суммы в цикле} begin  $S:=S+i;$ {тело цикла - нахождение суммы} end; Writeln $(S)$ ; {распечатка найденной суммы} End.

#### **Выполнение программы при n=10**

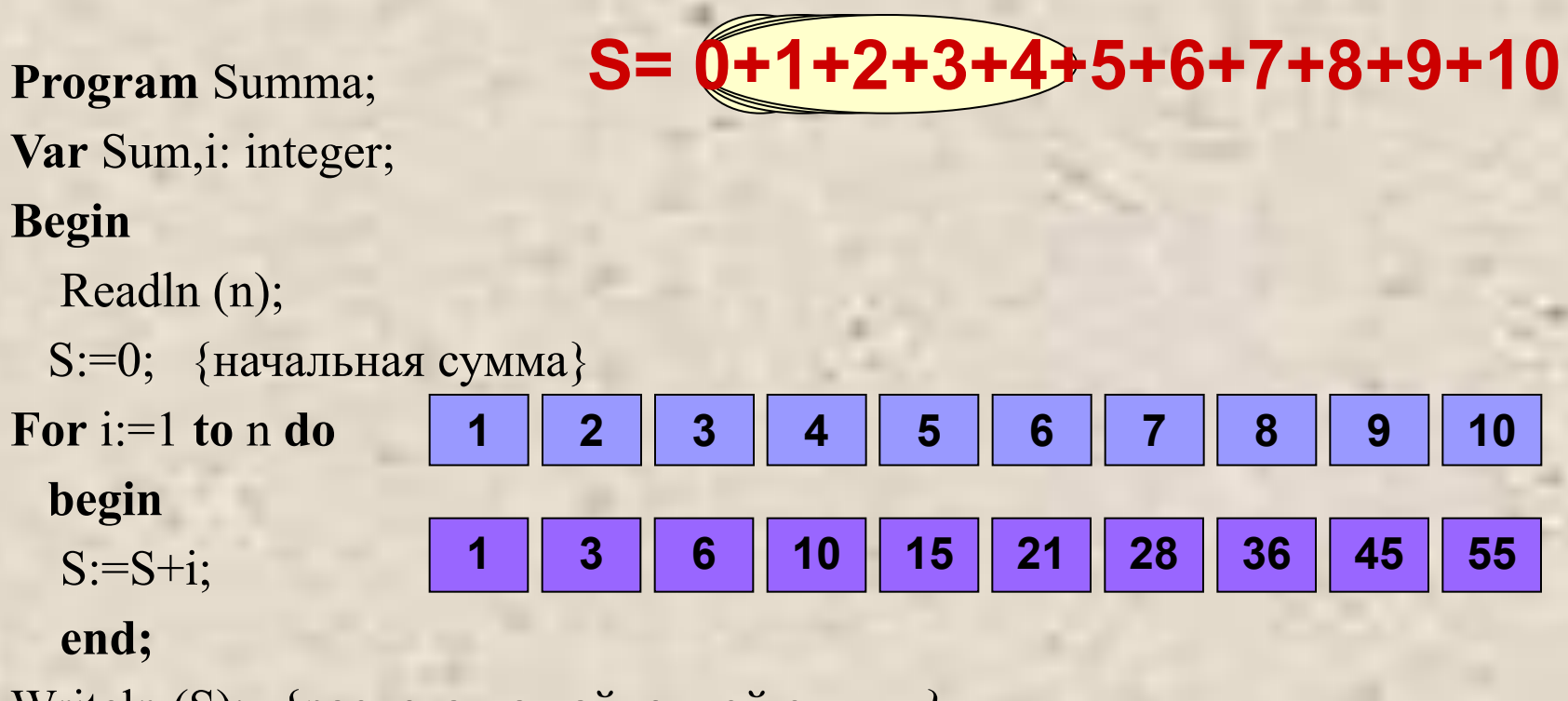

Writeln (S); {распечатка найденной суммы} **End**.

## **Пример 2. Вывести на экран числа 5, 6, 7, 8, 9.**

**program** z;

**var** i:integer; {i – переменная цикла и в то же время выводимое число}

**begin** 

 **for i:=5 to 9 do** {переменная i (счетчик цикла) меняется от 5 до 9 с шагом 1}  **begin** 

writeln(i); {вывод очередного числа – тело цикла}

 **end;**

**end.**

**Результат выполнения программы:** 5 6 7 8 9

## **Пример 2. Вывести на экран все**  числа от n до m (n<m).

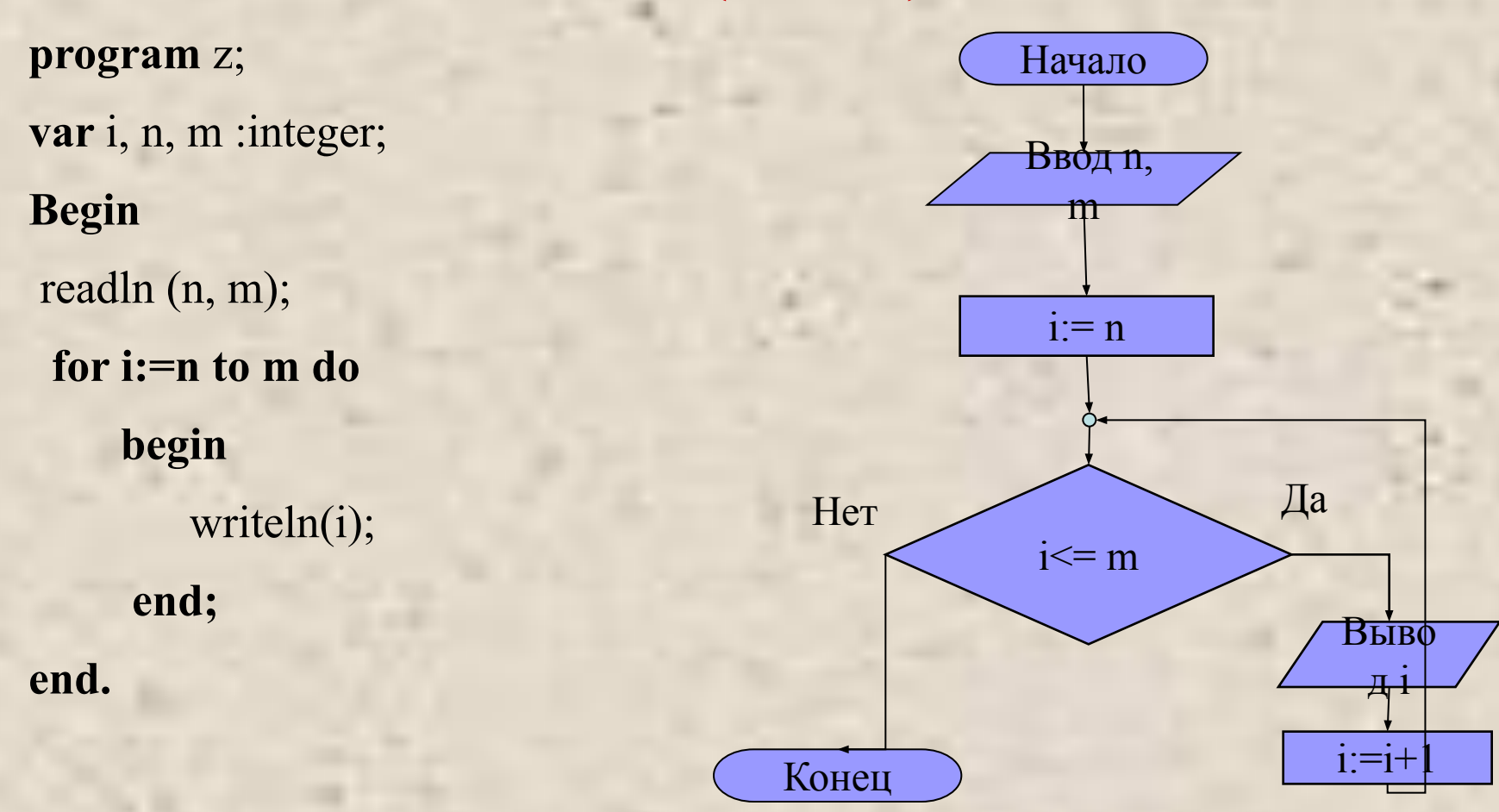

#### **Контрольные вопросы**

- 1. В каких случаях в программе используется оператор for?
- 2. Какие формы оператора **for** вы знаете?
- 3. Чем отличается формы «to» и «downto» оператора **for** ?
- 4. Можно ли изменять переменную-параметр цикла в теле цикла?
- 5. Какой тип данных может иметь переменная цикла?

#### **Задания**

1. Сколько раз выполнится тело цикла: **For n:=3 to 6 do begin write ('\*'); end;**

2. Что будет выведено на экран монитора в результате выполнения цикла: **For i:=1 to 5 do begin writeln (i); end;**

3. Какая будет печать? (в строчку или в столбик?)

### **Задание в классе**

**Решить задачи из задачника**:

1. Задача **For4** (For15)

2. Задача **For5** (For16)

#### **Домашнее задание**

- **• Выучить конспект.**
- **• Составить алгоритм (программу) и блок-схему для задачи:**

Вывести на экран N первых натуральных чисел

## Cdenaume гимнастику для глаз!